## INTERNAL REPORT #73

# S RL PLOTT ING PROCE DU RES

by

Eric Holstege

Space Radiation Laboratory California Institute of Technology Pasadena, California

7 /22/80

 $\langle$ 

## \*\*\*\*\*\*\*\*\*\*\*\*\*\*\*\*\*\*\*\*\*\*\*\*\*\*\*\*\*\*\*\*\*\* \* SRL Plotting Procedures \*

## INTRODUCTION

------------------- ~---- --~------------------- This document describes the plotting software for the HP and VERSATEC. This software consists of two components: and versaille. Inis sortware consists of two components.<br>a set of Device-Independent-Graphics C subroutines, and a set of Device-Independent-Graphics C subroutines, and<br>three drivers. The DIG subroutines write coded plot<br>insrtuctions on the standard output in the format described below (DEVICE INDEPENDENT REPRESENTATION). The<br>three drivers read their standard input for these plot<br>instructions and produce plots on specific devices.<br>There are drivers for the HP2648a and for the Versatec.

# DEVICE INDEPENDENT GRAPHICS SUBROUTINES

#### **DEFINITIONS**

Screen Coordinate: Screen coordinates define locations on the physical<br>screen coordinates define locations on the physical<br>plotting \_\_\_area. The values of each coordinate are piotting area. The values of each coordinate are<br>integer. The device-independent dimensions of all All screen cooordinates in this range are guaranteed to<br>he visible. Most devices are not square, and one of the<br>screen cooordinates can therefore be larger than 4095. screen cooordinates can thererore be farger than 4093.<br>4096 is the length of the shortest dimension. The HP screen is 8192x4096; the Versatec is 5377x4096. The screen is officity of the versated is 537727050. Ine<br>symbols MAX\_X\_VIEW and MAX\_Y\_VIEW represent the maximum<br>lengths which will fit on all presently supported<br>devices. At present, MAX\_X\_VIEW is 5377, MAX\_Y\_VIEW is 4096.

## **Wo:cld Coordinate:** ----------~---

u coordinates are floating point numbers representing<br>locations in the user defined logical plotting area. These are mapped using the windowing transformation to screen coordinates to get actual locations.

Viewport:

---·---~e £ f ~~ ~ o\_r ih! s\_;i: ! i c\_t b~~~\* ~ <sup>17</sup> ---~~f ~~e\_a n ~\_f \_\_\_ P i~ltT~ ~ ! : I¥i -- ta~! - • ---- • place. Points outside will not be displayed, and lines going outside will be clipped. The pen position may go outside the viewport, but no plotting will.

Window:<br>A windowing transformation, or simply a window, A windowing transformation, or simply a window, is a<br>special case of a mapping transformation which maps world<br>coordinates onto screen coordinates. It involves only<br>tranlations and scaling (no rotations), and is therefore particularly simple.

### **NOTATION**

\_\_\_\_\_\_\_\_\_ V\_ari\_able\_s\_s:tar\_ting \_\_\_ wi th \_\_ '-J~\_,\_Qr *'y'* a\_rEL \_\_ £\_lo\_atin~L \_\_ point\_ \_\_\_\_ \_ numbers and represent world coordinates. Variables • numbers and represent world coordinates. Variables<br>starting with 'ax' or 'ay' are integers, nominally in the range Oto 4095 and represent screen coordinates. Upper , range 0 to 4095 and represent screen coordinates. Upper<br>Case symbols (ex: NO\_CHAR) refer to #define'd symbols from the include file "plot.h". In example calling sequences for the various functions, arguments enclosed sequences for the various function.<br>in square brackets [ ] are optional.

PRIMITIVES

 $move(x, y)$ 

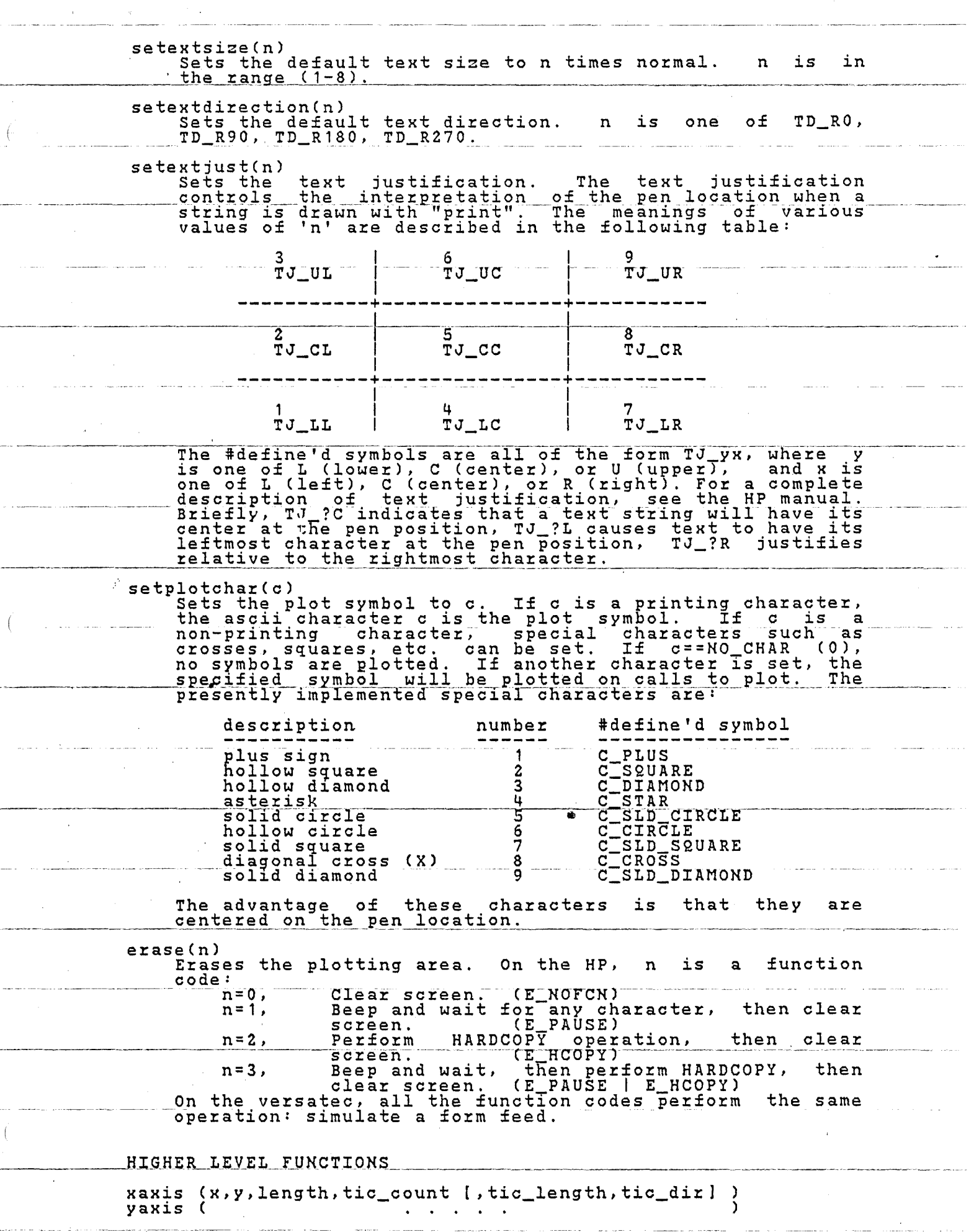

 $-3-$ 

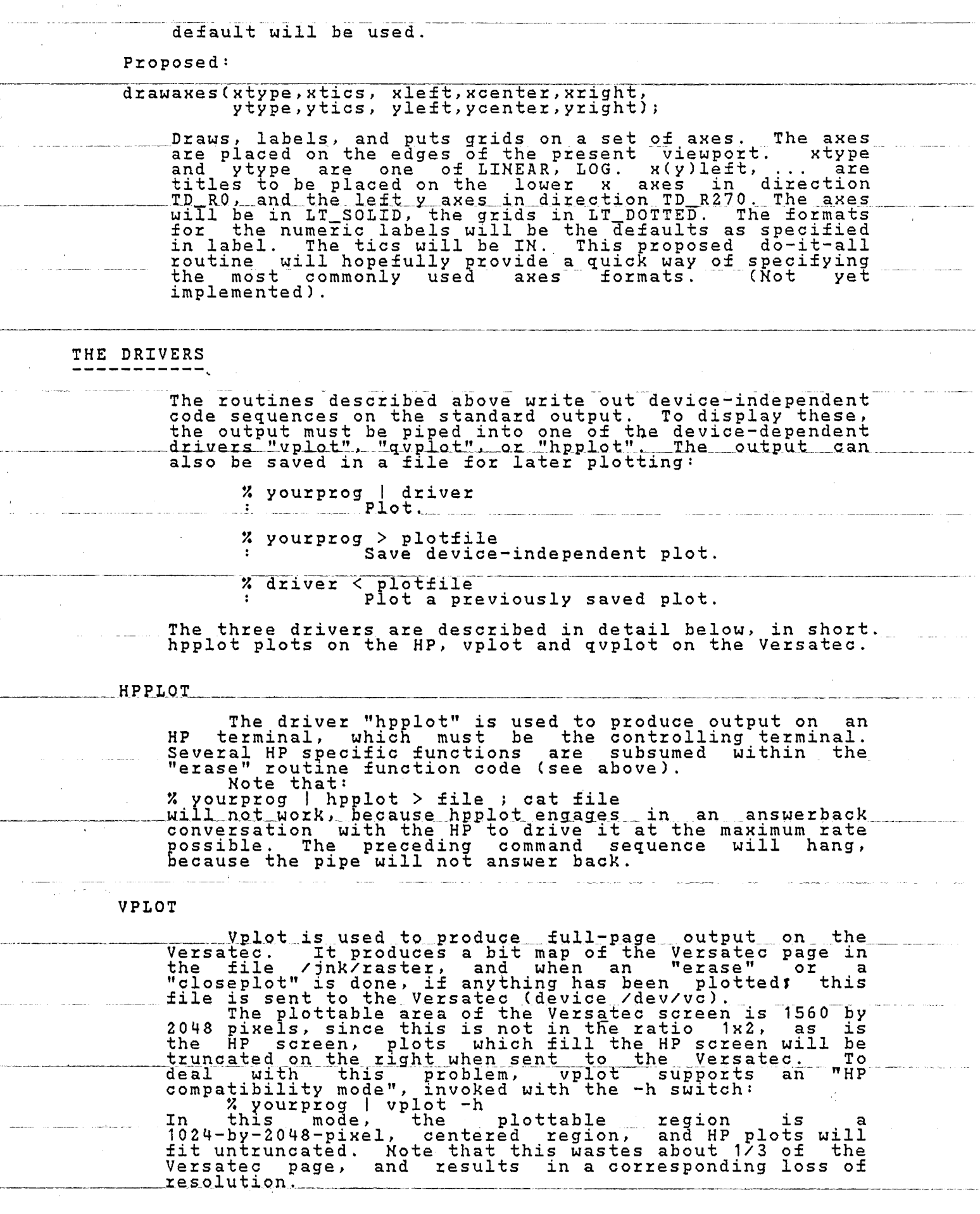

2VPLOT

 $\bar{z}$ 

 $\mathcal{F}_\mathrm{c}$ 

 $\overline{1}$ 

 $\bullet$ 

 $\overline{\mathbb{R}}$ 

 $\bar{\phantom{a}}$  (

 $\bar{\beta}$ 

 $\bar{f}$ 

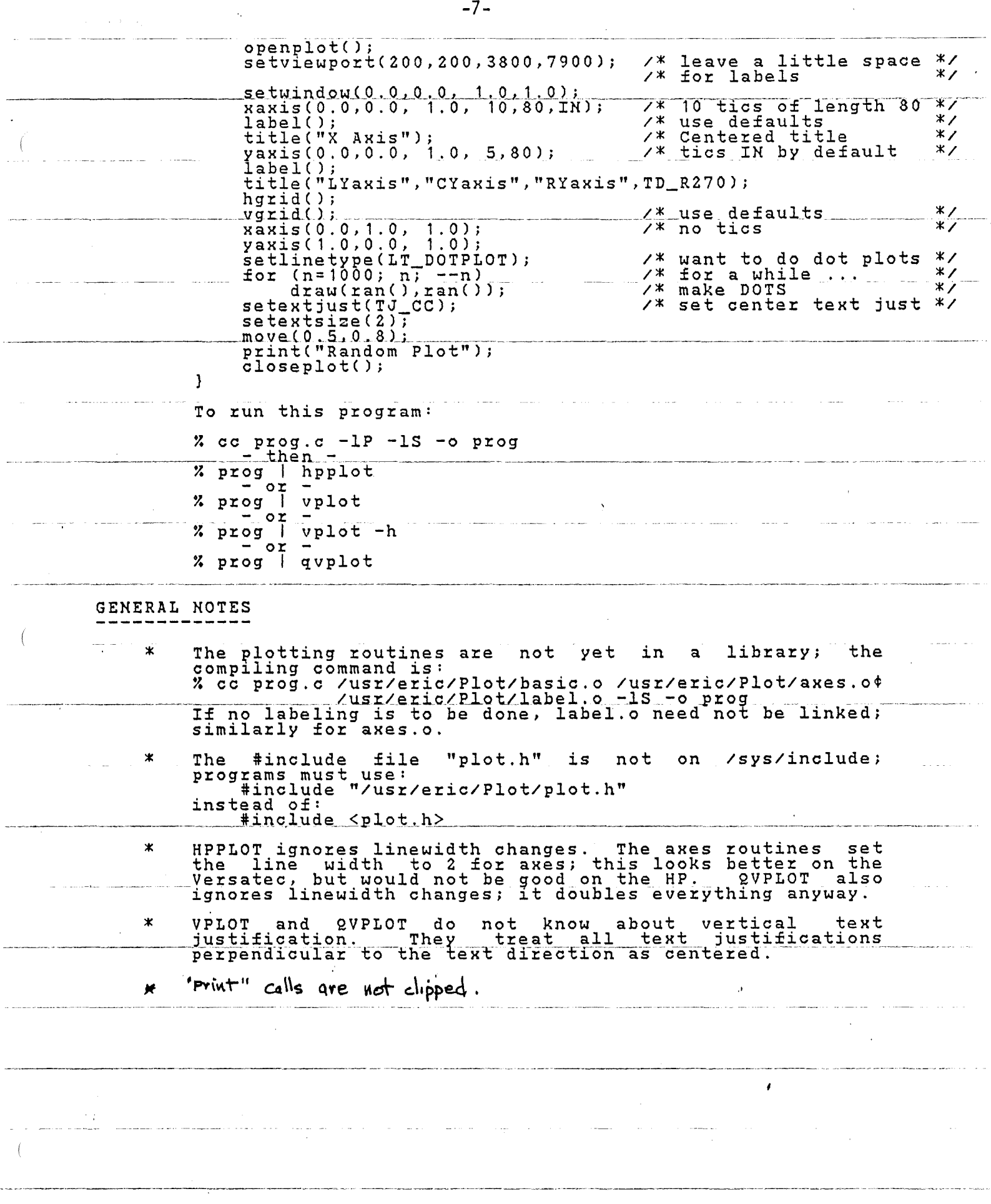

i<br>Provinci pod p

 $\hat{\mathcal{A}}$ 

 $\label{eq:1} \frac{1}{\sqrt{2}}\left(\frac{1}{\sqrt{2}}\right)^{2}$